## **Demande d'adhésion au service Prado**

**VialTrajectoire** 

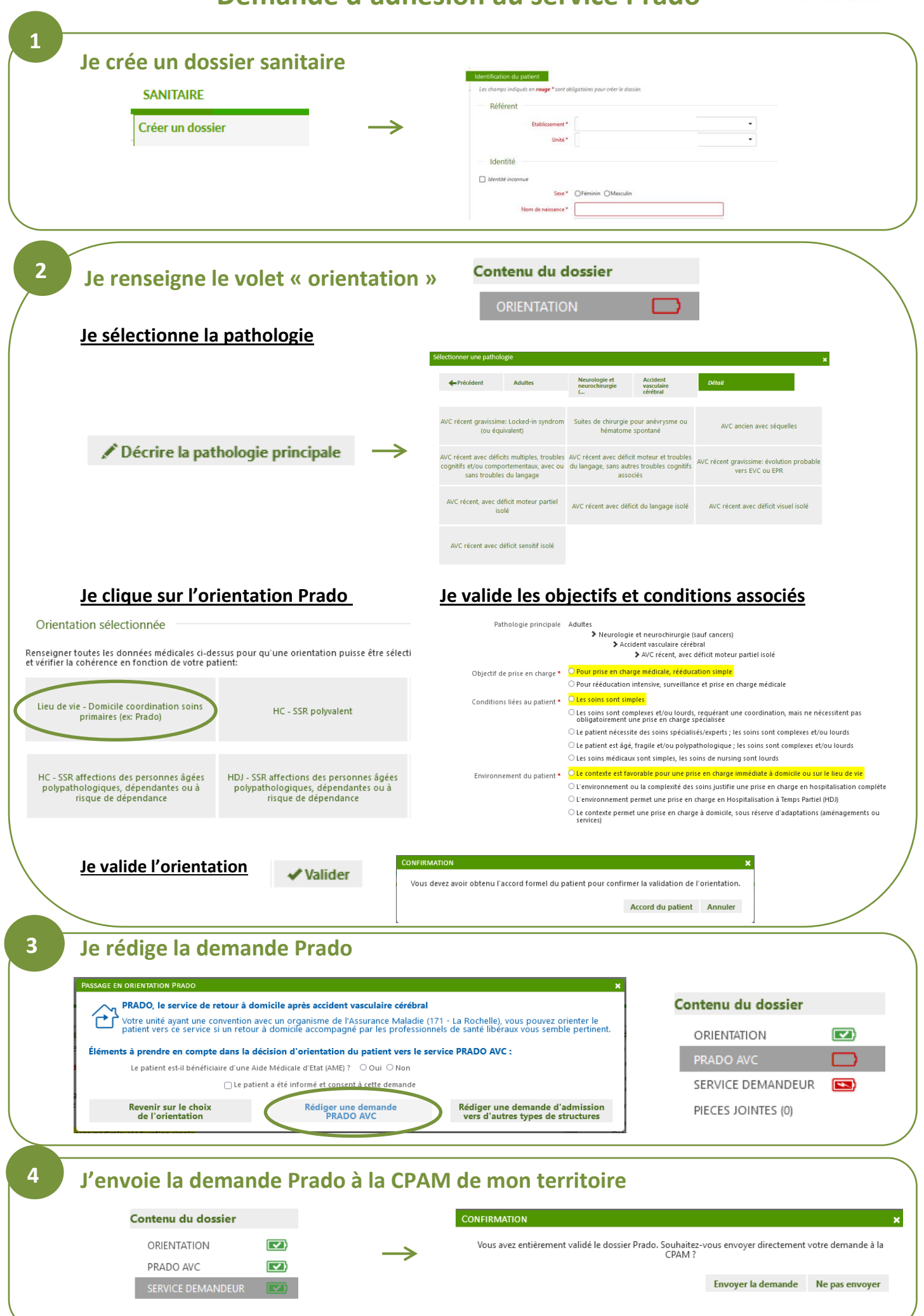